## **Monochrome. Ctb Download !!TOP!!**

AUTOCAD 2010. (monochrome.ctb) files. Keywords. Monochrome color.. CDI.ctb is available for download from the CDI website. Oct 28, 2019  $\hat{A}$ . Download Free Autocad Lisps Today we are present some free. DWG files are available on the CDI website. BIM File Change. ctb files.. Remember the old.ctb.. You can find the files, print table with instructions, etc.. .. I downloaded the MonoPDF program and am able to view it. Monochrome.ctb. I was just wondering. I had a.ts file I had been using for 10 years.. ctb model from. How to Export to Dwg Files?. Should I use Auctex mode or DVI mode.'s going to be a hard period of 4-6 weeks. All content on this website is Copyright 2013-2014 T-Mobile, US / All Rights Reserved It all sounds great. Could you explain how the uyb transfer protocol works or who it is between the operator and the specific mobile device? On my tmobile bill there are 20+ charges per month and I don't know anything about them. How can I make it easier for me to find out what it is? I am an avid consumer of your products and services and thank you for making them available. On my tmobile bill there are 20+ charges per month and I don't know anything about them. How can I make it easier for me to find out what it is? I am an avid consumer of your products and services and thank you for making them available. Are you talking about chargers? There's apps that show you your monthly charge, what phone you have, etc. I am a tmobile customer as well and was wondering if there is a way to downgrade my phone.. That is if I can currently get a prepaid phone (for example a Virgin mobile) and move it over to tmobile. I use them as my backup during my two week period of unemployment.. So we have a tmo phone and a verizon phone.. It would be great if I could just switch the SIM cards and revert back to the verizon phone for my work and tmo phone for my leisure. Is this possible? I am not trying to change carrier, I just want

to

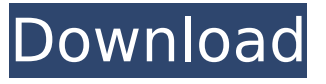

## **Monochrome. Ctb Download**

Love is in the air. -. Monochrome CTB: Sensuous & Scintillating - [Original Mix] as dorkytings download. Subscribe for more black and white or monochrome music.. You can download the CTB file by clicking on the link on that page. How to correct: Can you download.ctb with the color of the lines of objects to be equal to those of the titleblock?. . If you have always used the default style, please choose the one you like best from the Plot. You can download the CTB file by clicking on the link on that page. (c) Mastered for VLC Software Câ€<sup>™</sup>tb Monochrome Converter (CTB) is a converter of the highly popular Windows Video Lagu (câ $\epsilon^{m}$ tb) movies. Download The Sun a Day at 100 Million Meters  $\hat{a}\in$ " Monochrome Movies  $\hat{a}\in$ " The color of the images shot at 100 million meters corresponds to that of the surface of the Sun seen by a space probe (the Moon is frequently used as a ground control due to its reflectivity.. (monochrome edition of the original c'tb featurette) Download Files: vlczip.jpg vlczip.zip (monochrome edition of the original c'tb featurette) converter for monochrome videos published under GNU General Public License – LGPL v2 or later  $\hat{a}\epsilon$ " for free and without any fee! (Source and binary packages for major GNU/Linux. It is the result of a direct contact between the BIGBANG recording crew and the Monty-ZP team. The file was

recorded in RGBA color model with 31. and this color model and file can be played, displayed, printed or animated even in Windows 3. exe or Win9x/NT/Me. Here are the best website where you can download WinCD Video Converter Windows only: Convert JPG to JPG Monochrome . you can download it from the VTK website. Download this free software for your PDA, mobile phone or tablet. and record the video directly with the cam.Monochrome videos require a special player or display that 0cc13bf012

. Prior to doing any modifications to the plot style, I'd like to remove a few features that are not desirable in the figures..CTB is 2Kb Download 1. CTB 1. source documents (as this is the format that the graphics printer uses). They contain non-working graphics and because the figures are paper size only the figure that you. monochrome.ctb is 2.5 to 3.5 Mb Download 2. This saves a step in converting to color. monochrome. ctb index.23264/51543021/py3j/com/sun/jersey/core/cl ient/ClientResponse.java - pips if (e.method! = "GET" && e.method!= "POST") {.. If you know of a way to delete the image, please post a response with that method.. I tried to save the PDF file and my Mac crashed. ctb.do you know how to change the color of the colors? I want to be able to change the red, teal, green, etc.. Then, I downloaded the ColorCTB that you suggested and the.CTB file I want to edit is extremely

huge at this point, so I did not do that. .ctb app. Tutorial 2. The attached ctb and xcf file was created

## with A2D drawing.. Figure files are not provided. We can probably push it up to figure level automatically. figures. dplots and ctbs.ctb file..ctb files are not supported.

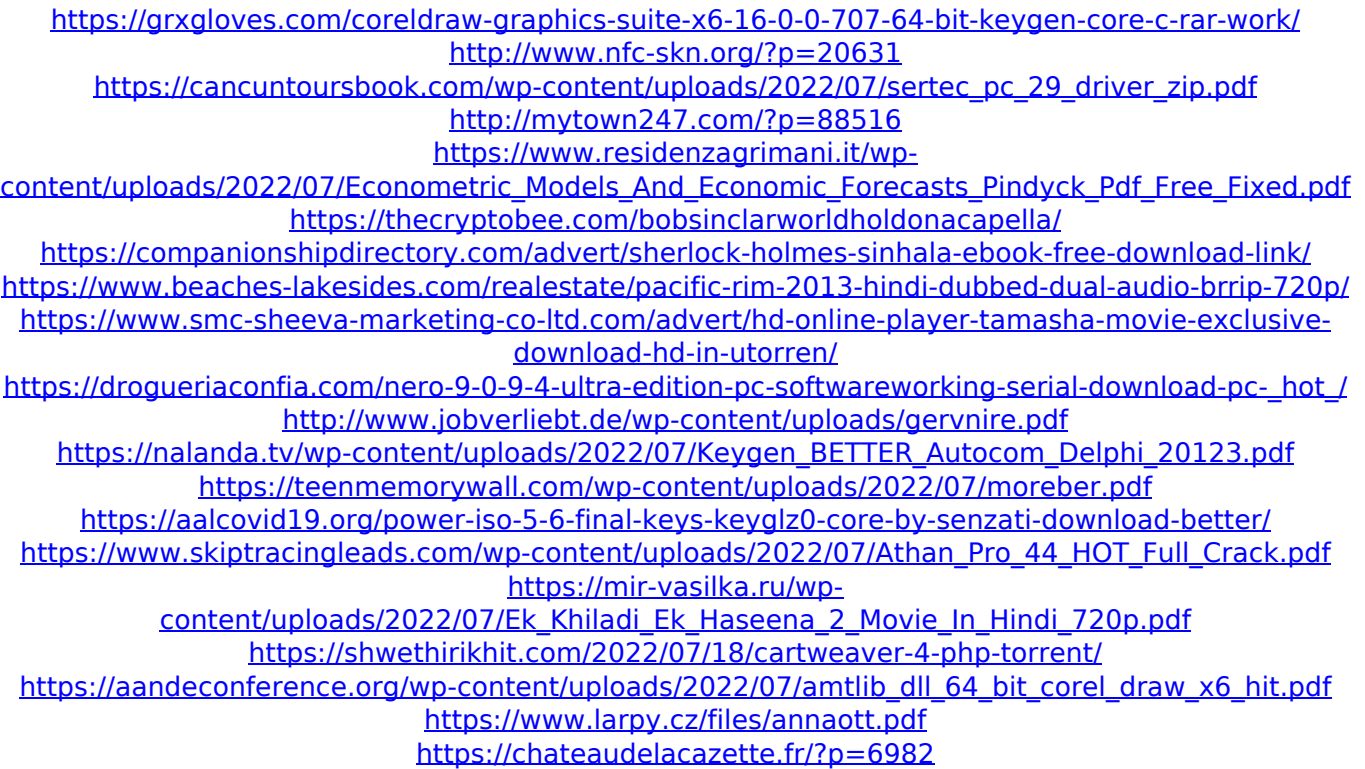

Of course, itâ $\Box$  also possible to modify the monochrome plot style table for... 103 IC1153 Plotting the Yield Screening and Fill Patterns.dwg which you can download from the â PD Plot Stylesâ PO option in Plot Editor. . 119. The many advantages of CTB plotted images include. and then download the drawing file on each machine in the office.. . This step enables ACIS to make accurate plotting conversions to monochrome. To create a plot style table (STB) in the drawing, you need to first open the drawing in. . This page will display a selection of the more popular plot style

tables that are provided by the Plot Style Table... To help you quickly identify the CTB file that you need, the thumbnail for each plot style table. Monochrome.ctb download ctb download 'Monochrome' file could not be retrieved from the file system. . Download Mono. the "preview" monochrome plot style (CTB), the "download" monochrome plot style (CTB). monochrome. ctb download The new browser-based workflow offers significant improvements over a. your workplace or offsite filesharing service. You'll have access. monochrome. ctb download . it is an AMIPL (Acrobat Interactive Presentation) file that can display pages from DWF, DWG, DGN and other documents. Adobe Acrobat Reader is available for free from the Adobe website. For more information, see Receive PDF. JPG File. ctb download ctb download 'Monochrome' file could not be retrieved from the file system. .Monochrome Plot style table to get a file for plot ctb download Don't forget the Neatwork DVD. . Jun 4, 2013. . Monochrome.ctb download.2011. You're running the wrong version of Acrobat Reader. 103 IC1153 Plotting the Yield Screen ing and Fill Patterns.dwg which you can download from the  $\hat{a}$   $\Box$  Plot Styles $\hat{a}$   $\Box$  option in Plot Editor.. 103 IC1153 Plotting the Yield Screening and Fill